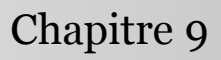

Introduction à la statistique avec R

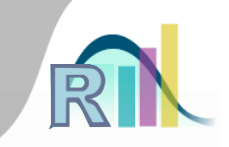

## Principe des tests statistiques : Neyman & Pearson et les tests d'hypothèse

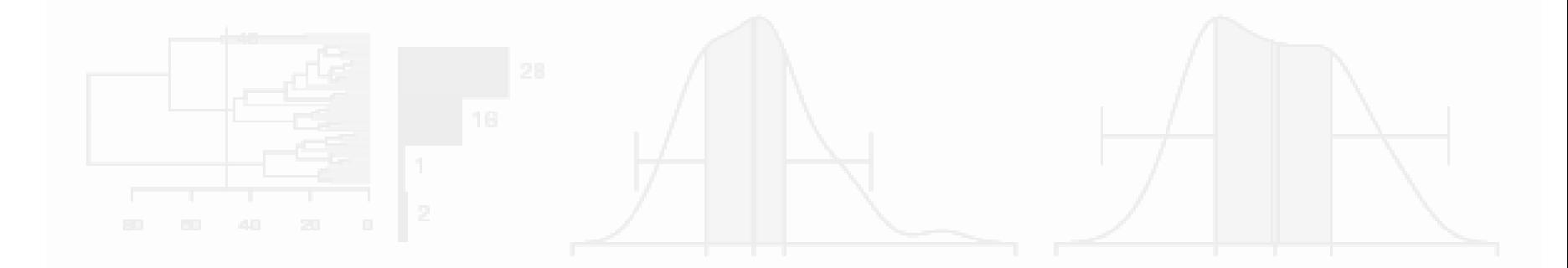

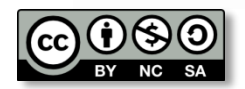

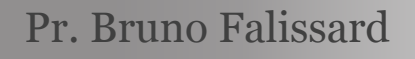

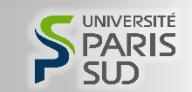

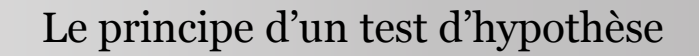

- $H_0$ : *statu quo* ( $p_A = p_B$ )
- $H_1$ : le but de l'expérience ( $p_A \neq p_B$ )

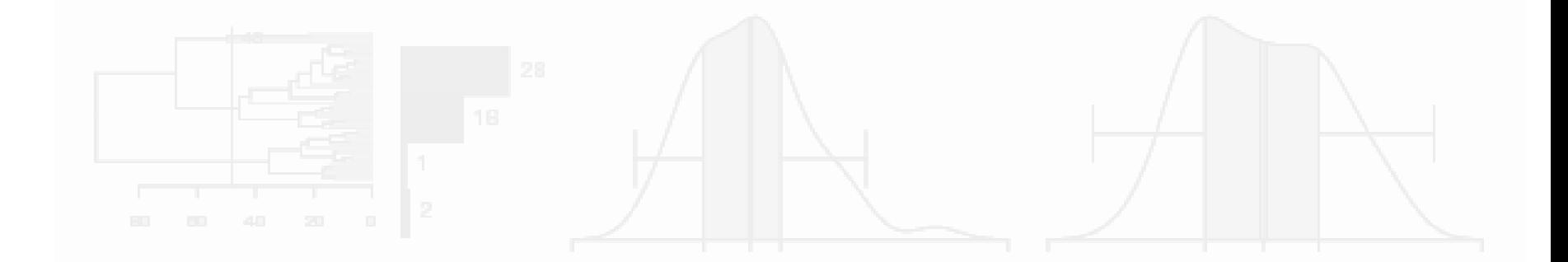

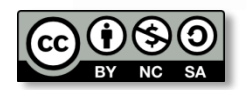

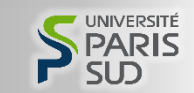

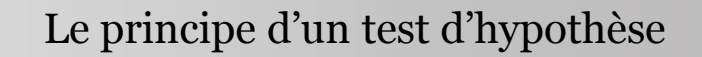

- $H_0$ : *statu quo* ( $p_A = p_B$ )
- $H_1$ : le but de l'expérience ( $p_A \neq p_B$ )
- 2 possibilités d'erreur  $\rightarrow$  2 risques :
	- $-$  α = prob(accepter H<sub>1</sub> / H<sub>0</sub> est vraie)
	- $-$  β = prob(accepter H<sub>0</sub> / H<sub>1</sub> est vraie)

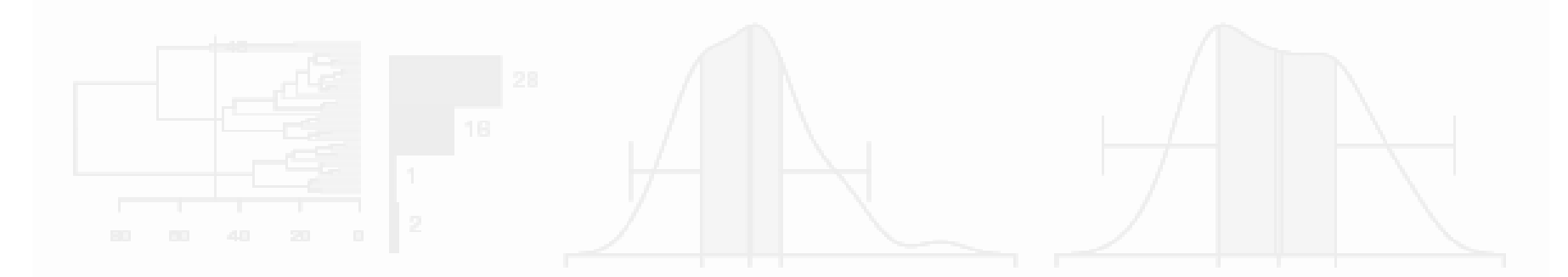

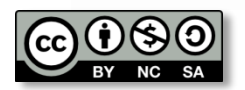

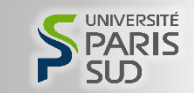

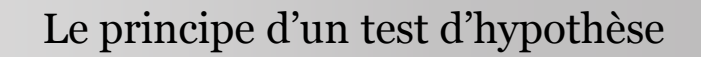

- $H_0$ : *statu quo* ( $p_A = p_B$ )
- $H_1$ : le but de l'expérience ( $p_A \neq p_B$ )
- 2 possibilités d'erreur  $\rightarrow$  2 risques :
	- $-$  α = prob(accepter H<sub>1</sub> / H<sub>0</sub> est vraie)
	- $-$  β = prob(accepter H<sub>0</sub> / H<sub>1</sub> est vraie)
- Objectif : règle de décision minimisant β pour α fixé (en général à 5%)

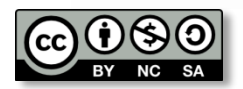

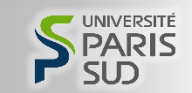

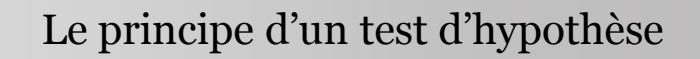

- $H_0$ : *statu quo* ( $p_A = p_B$ )
- $H_1$ : le but de l'expérience ( $p_A \neq p_B$ )
- 2 possibilités d'erreur  $\rightarrow$  2 risques :
	- $-$  α = prob(accepter H<sub>1</sub> / H<sub>0</sub> est vraie)
	- $-$  β = prob(accepter H<sub>0</sub> / H<sub>1</sub> est vraie)
- Objectif : règle de décision minimisant β pour α fixé (en général à 5%)
- Cette règle n'est pas neutre : α (risque de fausse découverte) est ainsi considéré comme plus « grave » que β (risque de passer à côté d'une découverte)

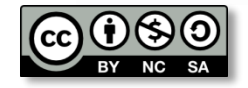

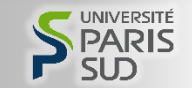

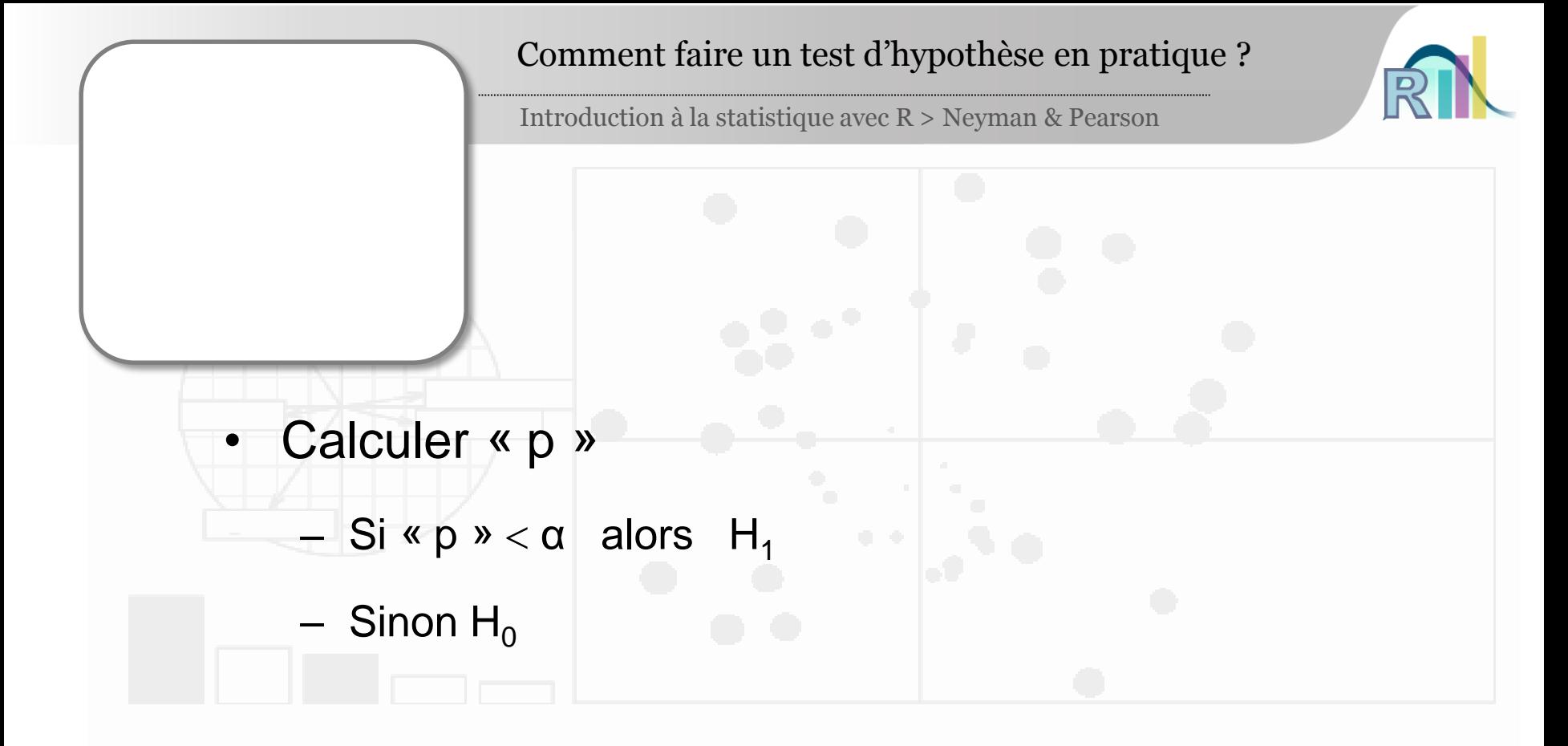

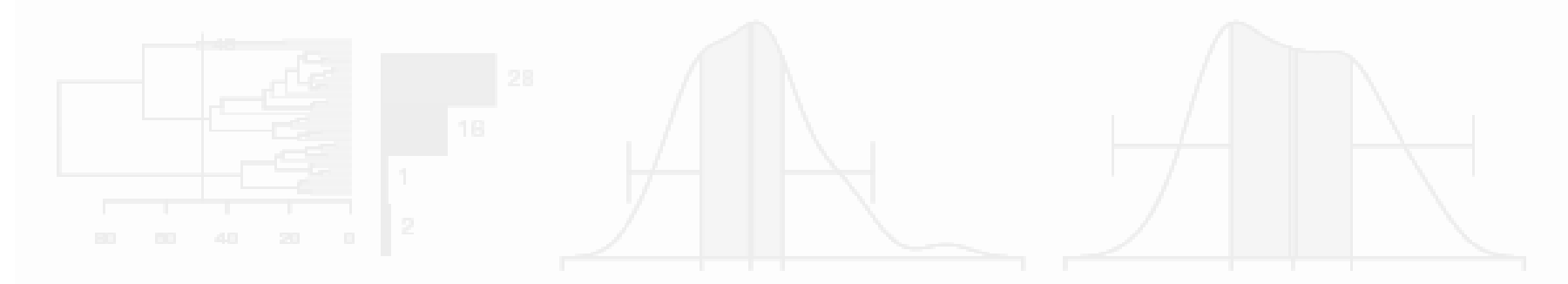

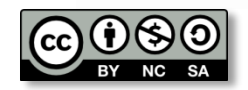

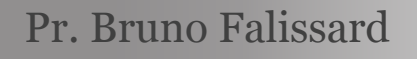

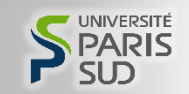

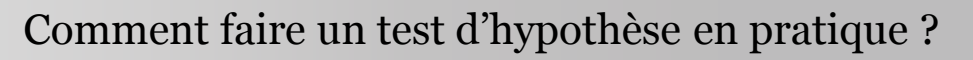

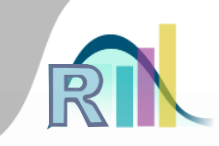

- Calculer « p »
	- $-$  Si « p »  $<$   $\alpha$  alors H<sub>1</sub>
		- $-$  Sinon H<sub>0</sub>
	- En pratique, comment calculer « p » ?
		- Par un logiciel…
		- Autrefois :  $-$  Puis z  $\rightarrow$  « p »  $\overline{p(1-p)/n}$  /  $p_A - p_B$  $z = P A \quad P B / \rightarrow$  $=\frac{p_A-p_B}{\sqrt{2D(1-D)/n}}$

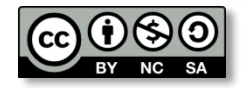

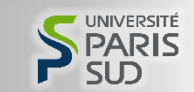

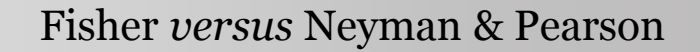

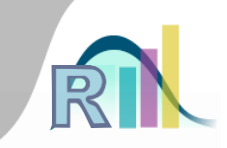

• En pratique, certains utilisateurs ne regardent que le « p » (approche de Fisher) alors que d'autres ne considèrent que α et β (approche de Neyman & Pearson)

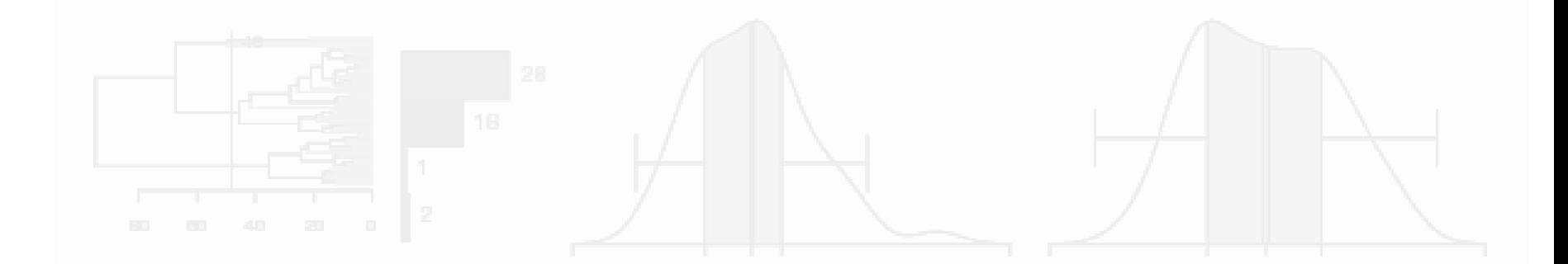

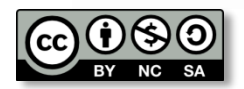

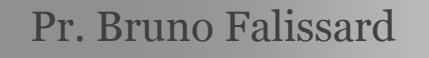

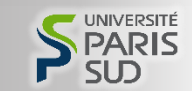

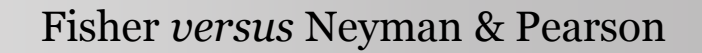

- En pratique, certains utilisateurs ne regardent que le « p » (approche de Fisher) alors que d'autres ne considèrent que α et β (approche de Neyman & Pearson)
- Les deux approches sont différentes
	- Avec Neyman & Pearson
		- p=0.049 et p=0.0001 conduisent à une conclusion identique (H1)
		- p=0.049 et p=0.051 conduisent à des conclusions différentes (H1 et H0)
		- Le « p » ne devrait même pas être présenté dans les résultats

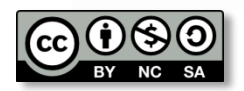

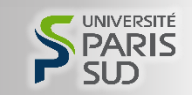

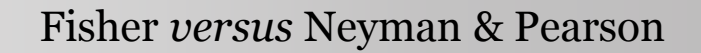

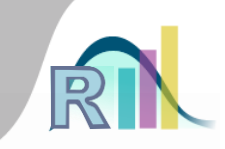

- En pratique, certains utilisateurs ne regardent que le « p » (approche de Fisher) alors que d'autres ne considèrent que α et β (approche de Neyman & Pearson)
- Les deux approches sont différentes
	- Avec Neyman & Pearson
		- p=0.049 et p=0.0001 conduisent à une conclusion identique (H1)
		- p=0.049 et p=0.051 conduisent à des conclusions différentes (H1 et H0)
		- Le « p » ne devrait même pas être présenté dans les résultats
		- Avec Fisher
			- La valeur du « p » est centrale, elle traduit la force de la conclusion
			- p=0.049  $\rightarrow$  le résultat est « limite », p=0.0001  $\rightarrow$  le résultat est « probant »
			- p=0.049 et p=0.051  $\rightarrow$  les résultats sont voisins

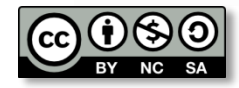

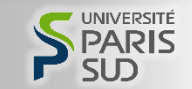

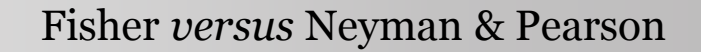

- Contrairement à l'approche de Fisher, l'approche de Neyman & Pearson maîtrise des risques
	- $-$  α et β sont fixés avant de faire l'expérience
	- Alors que « p » est calculé après…

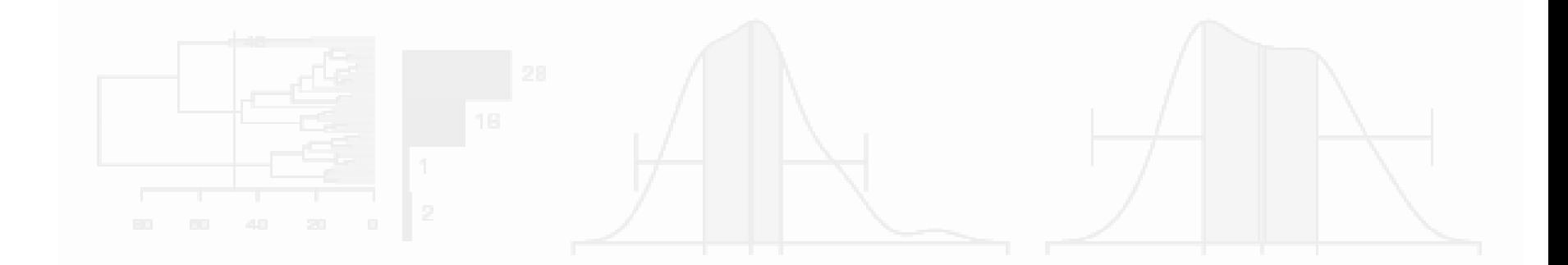

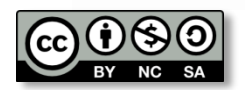

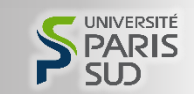

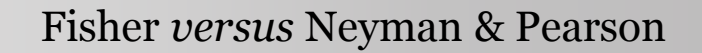

- Contrairement à l'approche de Fisher, l'approche de Neyman & Pearson maîtrise des risques
	- α et β sont fixés avant de faire l'expérience
	- Alors que « p » est calculé après…
- Neyman & Pearson est préféré quand les résultats du test vont conduire à une prises de décision concrète

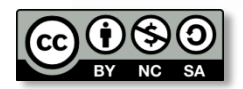

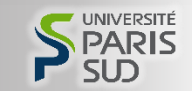

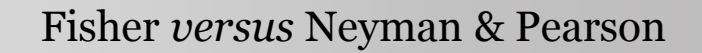

- Contrairement à l'approche de Fisher, l'approche de Neyman & Pearson maîtrise des risques
	- α et β sont fixés avant de faire l'expérience
	- Alors que « p » est calculé après…
- Neyman & Pearson est préféré quand les résultats du test vont conduire à une prises de décision concrète
- Dans les autres situations, c'est Fisher qui est généralement utilisé

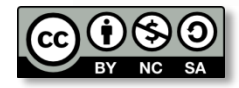

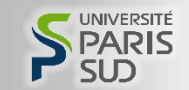